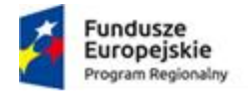

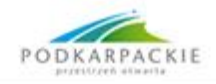

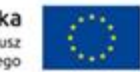

Załącznik nr 3 do SIWZ

Znak sprawy : DAG/PN/11/20

# SZCZEGÓŁOWY OPIS PRZEDMIOTU ZAMÓWIENIA

Część 1

Dostawa wysokowydajnego systemu obliczeniowego wraz z odpowiednim oprogramowaniem i wyposażeniem dla Pracowni Metod Obliczeniowych i Symulacji oraz Pracowni Sztucznej Inteligencji ( Klaster obliczeniowy ) PWSTE w Jarosławiu - wraz z instalację, montażem, instruktażem, konfiguracją i wdrożeniem.

### 1. Przedmiot zamówienia

Przedmiotem zamówienia jest dostawa, instalacja, instruktaż personelu, konfiguracja i wdrożenie wysokowydajnego systemu obliczeniowego wraz z odpowiednim oprogramowaniem i wyposażeniem dla Pracowni Metod Obliczeniowych i Symulacji oraz Pracowni Sztucznej Inteligencji w Państwowej Wyższej Szkole Techniczno-Ekonomicznej im. ks. Bronisława Markiewicza w Jarosławiu.

W szczególności klaster obliczeniowy powinien być zbudowany z następujących komponentów:

- 1. Serwer zarządzający -2 sztuki
- 2. Serwery obliczeniowe 5 sztuk
- 3. Serwer pamięci masowej 1 sztuka
- 4. Przełącznik sieciowy 1 sztuka
- 5. Szafa serwerowa 1 sztuka
- 6. Oprogramowanie obliczeniowe 1 komplet
- 7. Oprogramowanie systemowe 1 komplet

### 2. Podstawowe wymagane cechy przedmiotu zamówienia:

- a) Wysoka wydajność obliczeniowa,
- b) Dostęp do szybkiej, nieograniczającej wydajności obliczeń, przestrzeni dyskowej,
- c) Łatwość w zarządzaniu, administracji i integracja z istniejącą infrastrukturą sieciową,
- d) Dostarczony sprzęt ma być fabrycznie nowy,
- e) Oprogramowanie powinno być dostarczone w najnowszych dostępnych wersjach i objęte min. 3-letnim wsparciem technicznym producenta oprogramowania,
- f) Wykonawca powinien opisać architekturę proponowanego rozwiązania oraz podać typy i producentów oferowanych urządzeń/oprogramowania,
- g) Wykonawca powinien dokonać integracji rozwiązania z infrastrukturą LAN Zamawiającego,
- h) Wykonawca prowadzi odpowiednie instruktaż dla personelu Pracowni Metod Obliczeniowych i Symulacji oraz Pracowni Sztucznej Inteligencji w Państwowej Wyższej Szkole Techniczno-Ekonomicznej im. ks. Bronisława Markiewicza w Jarosławiu.

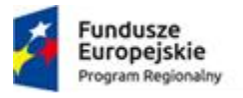

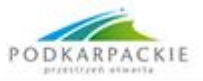

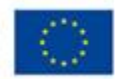

## 3. Parametry techniczne

# A) Serwer zarządzający – 2 sztuki

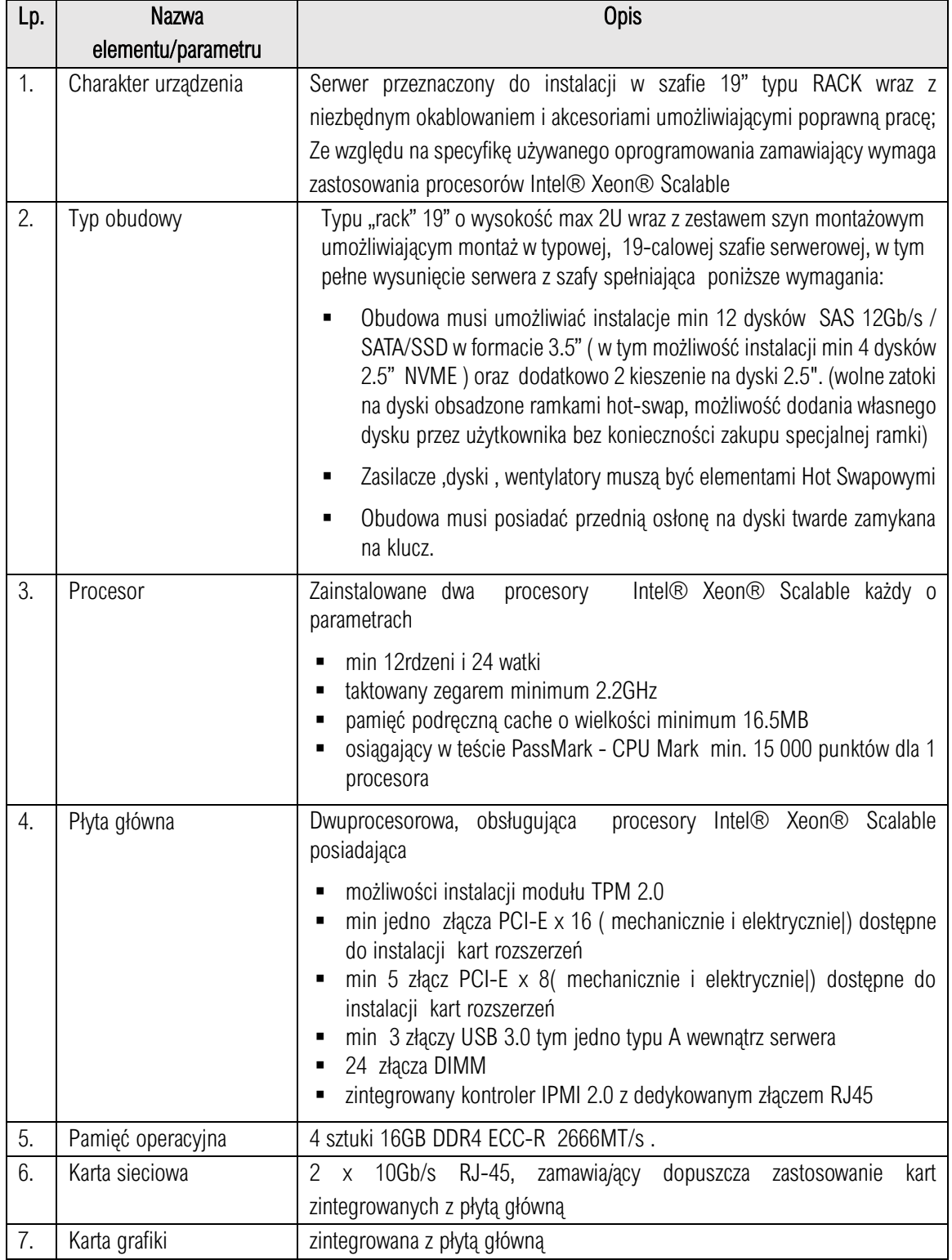

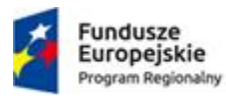

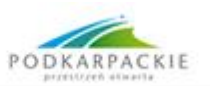

Unia Europejska<br>Europejski Fundusz<br>Rozwoju Regionalnego

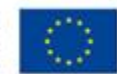

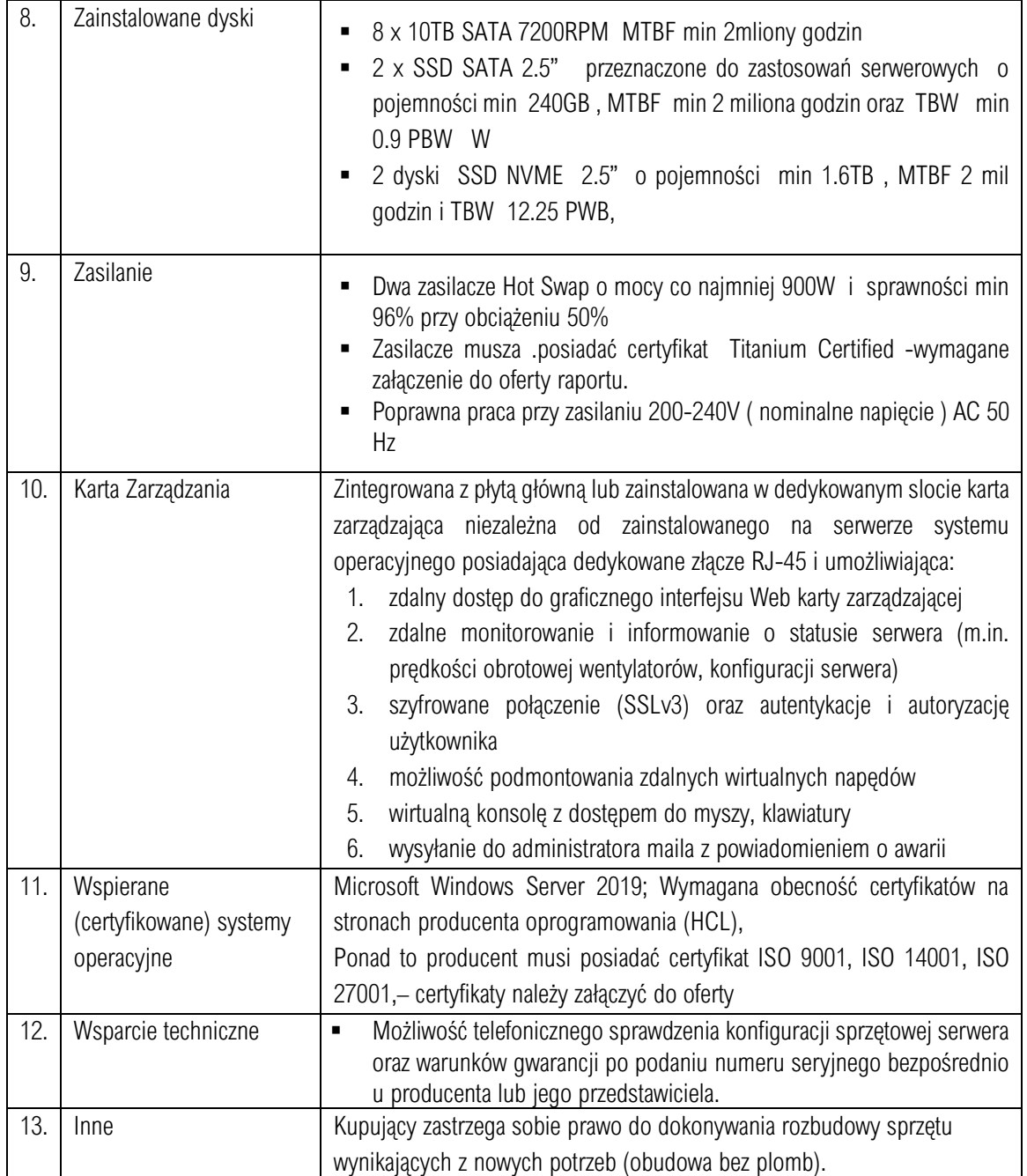

# B) Serwer obliczeniowy – 5 sztuk

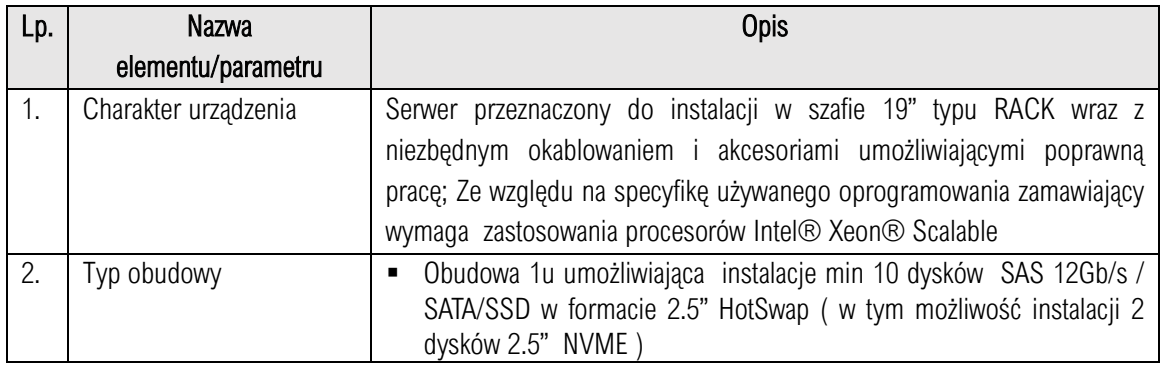

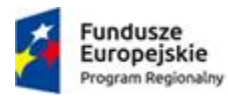

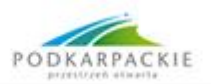

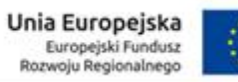

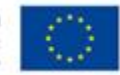

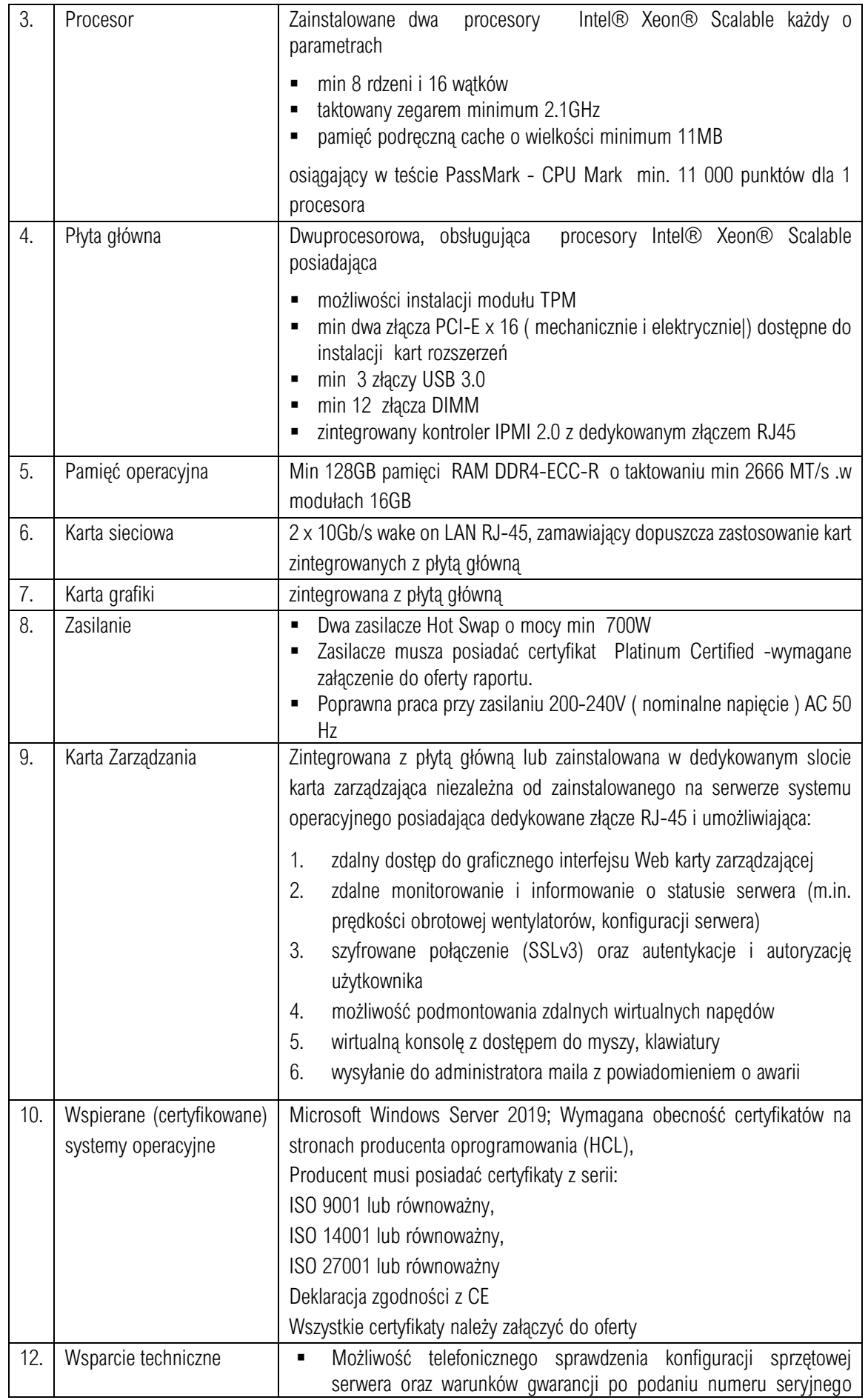

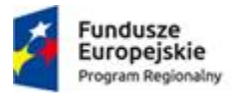

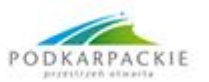

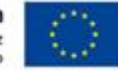

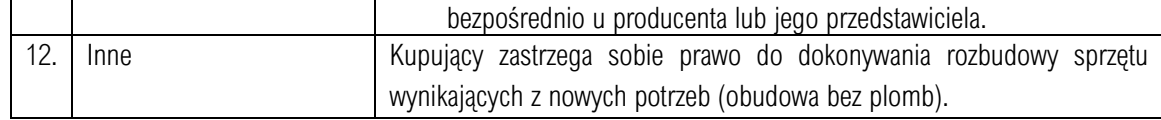

## C) Serwer pamięci masowej – 1 szt.

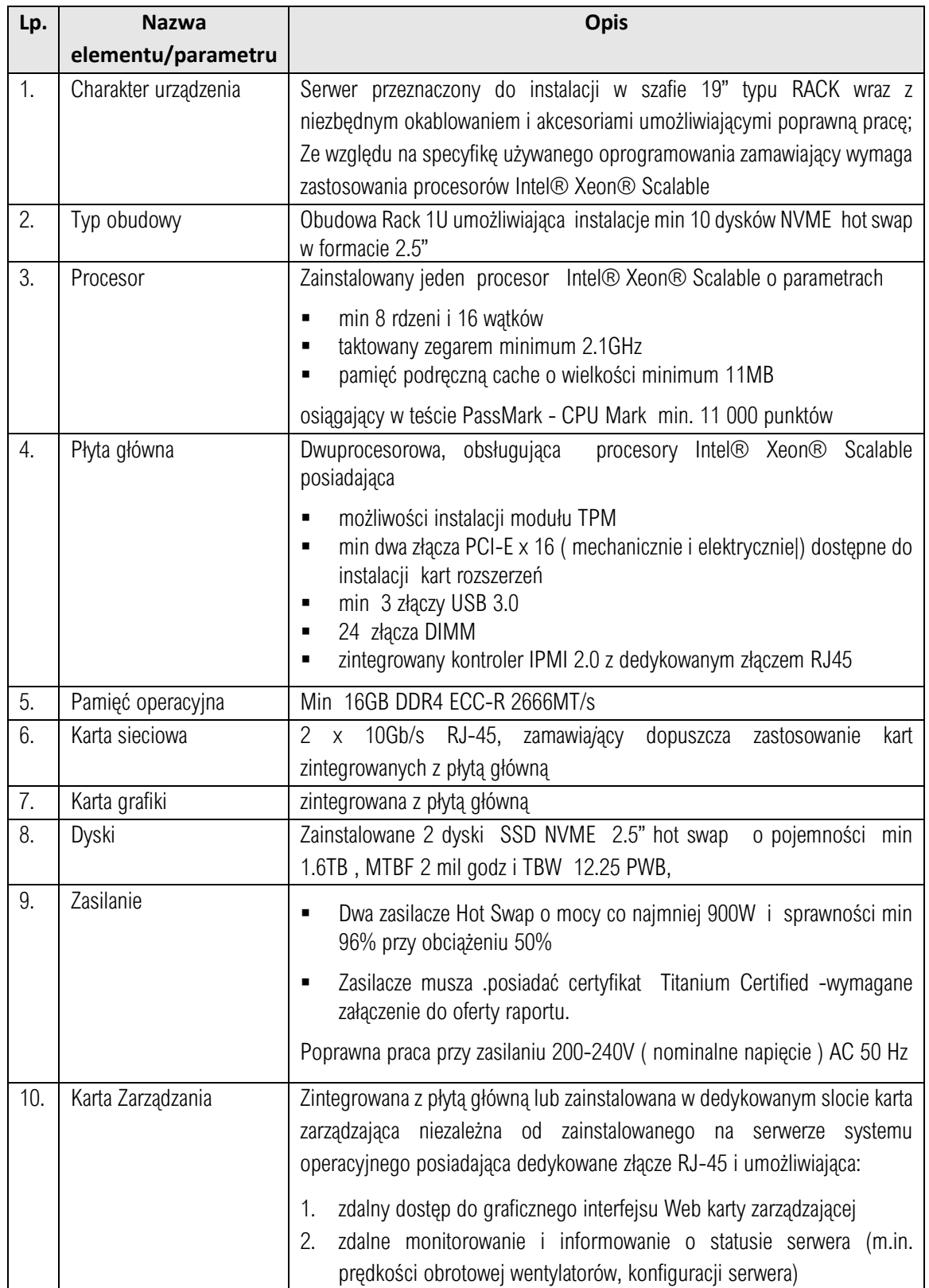

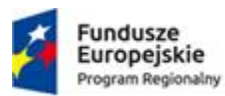

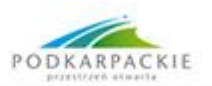

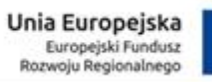

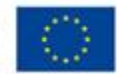

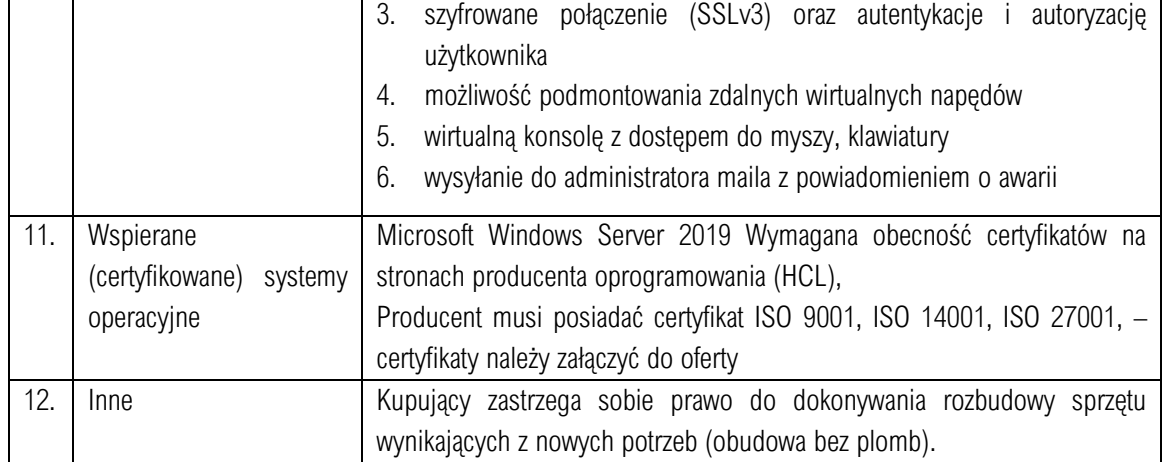

## D) Przełącznik sieciowy – 1 sztuka

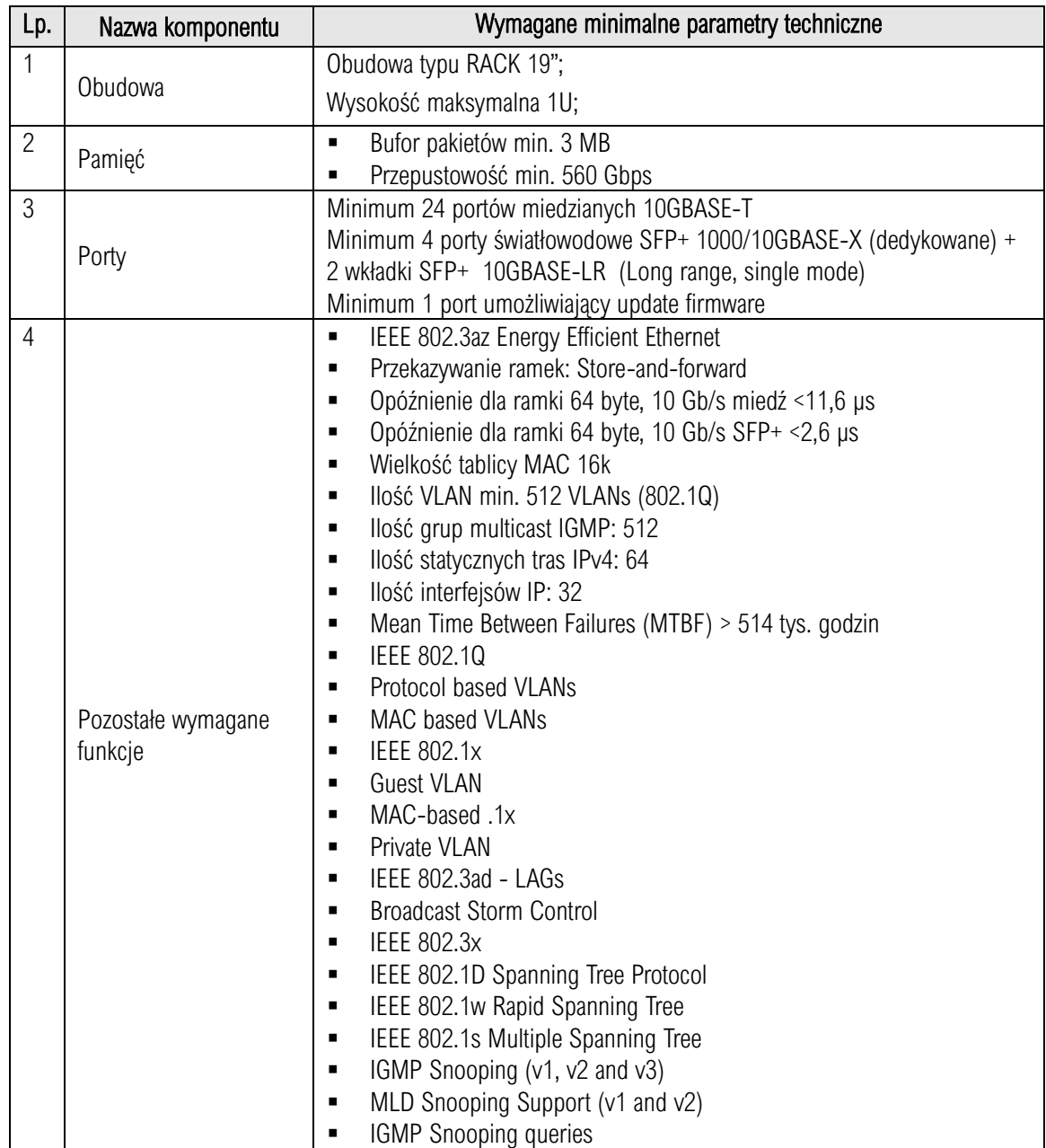

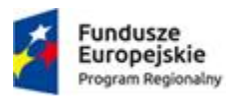

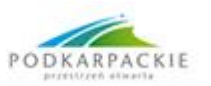

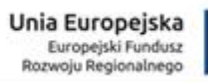

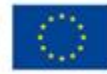

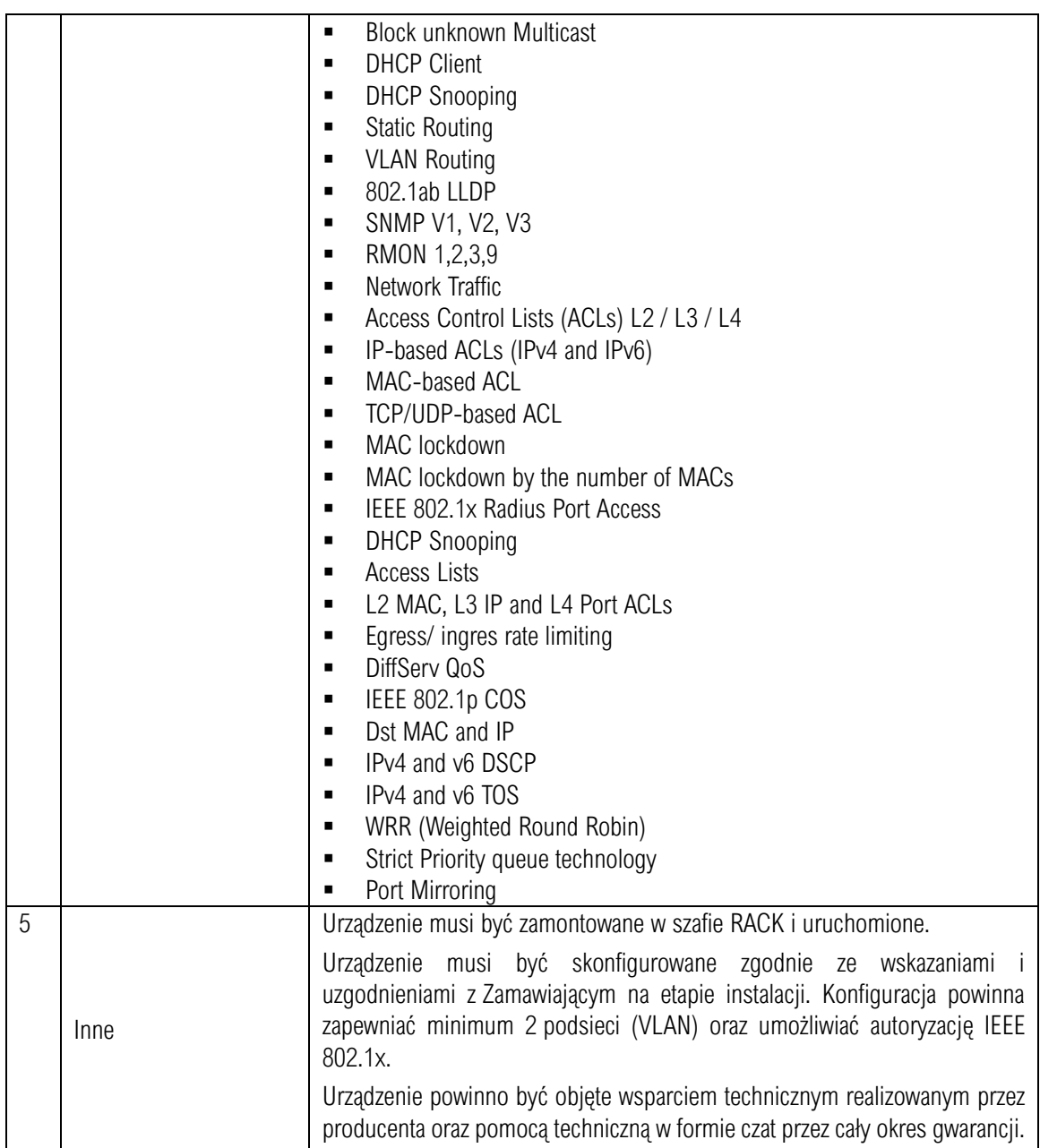

# E) Szafa serwerowa – 1 sztuka

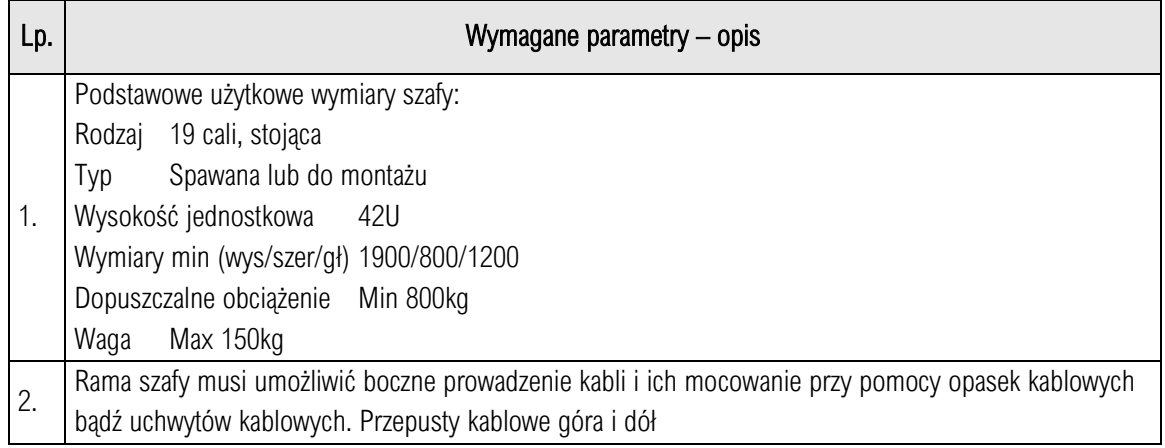

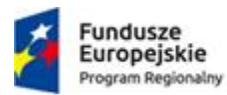

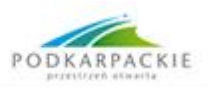

Unia Europejska<br>Europejski Fundusz<br>Rozwoju Regionalnego

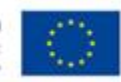

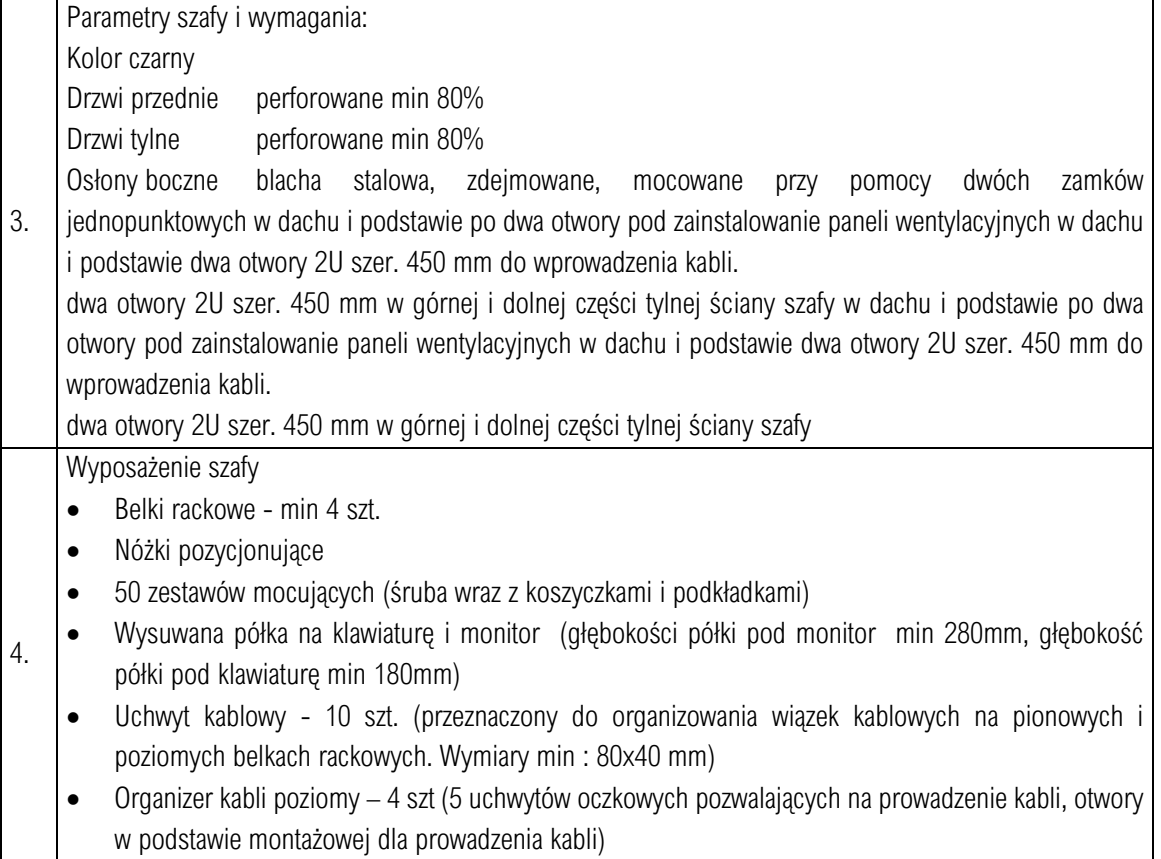

# F) Oprogramowanie obliczeniowe – 1 komplet

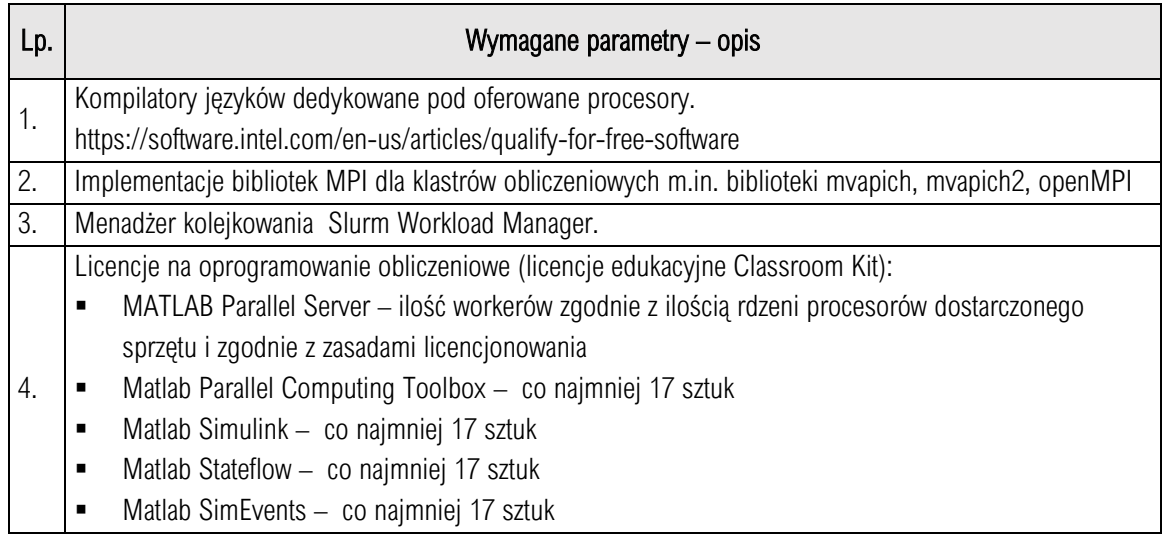

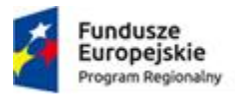

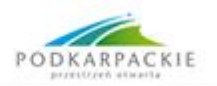

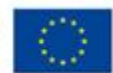

### G) Oprogramowanie systemowe – 1 komplet

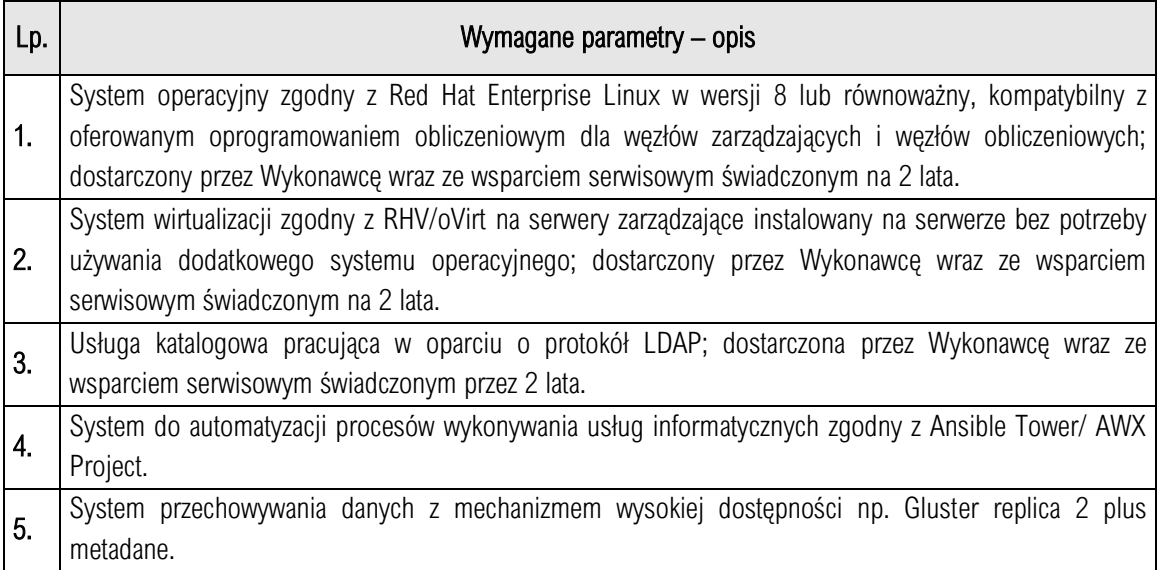

### 4. Wykonanie usług wdrożeniowych przez Wykonawcę

- a) Wykonawca dostarcza i instaluje szafę serwerową przeznaczoną do zabudowy sprzętu klastra obliczeniowego
- b) Dostarczenie sprzętu:
	- sprzęt powinien być dostarczony do Zamawiającego, rozpakowany i zainstalowany w szafach serwerowych w serwerowni zgodnie z ustaleniami zaakceptowanymi przez Zamawiającego,
	- sprzęt powinien być podłączony do sieci zasilającej zgodnie z zasadami bezpieczeństwa energetycznego
	- wszystkie niepotrzebne opakowania po dostarczonym sprzęcie powinien usunąć Wykonawca,
- c) Instalacja i konfiguracja serwera zarządzającego:
	- serwer zarządzający powinien zostać skonfigurowany tak, aby jego system operacyjny znajdował się na oferowanym serwerze pamięci masowej i bezpośrednio stamtąd powinien być uruchamiany,
	- na serwerach zarządzających powinno być zainstalowane oprogramowanie wirtualizacyjne,
	- powinny zostać utworzone i skonfigurowane maszyny wirtualne pełniące funkcje serwerów minimum:
		- ✓ dostępowego, na który będą logować się użytkownicy korzystający z klastra obliczeniowego,
		- ✓ menadżera kolejkowania,
		- ✓ usługi katalogowej,
		- ✓ systemu automatyzacji wykonywania usług IT,
		- ✓ serwer logów,
	- powinny zostać zainstalowane usługi takie jak: DHCP, DNS, TFTP, NFS. Wykonawca utworzy obraz dla bezdyskowych węzłów obliczeniowych i skonfiguruje tak, aby serwery obliczeniowe uruchamiały się z wykorzystaniem NFS, TFTP i DHCP;
	- serwery obliczeniowe powinny pobierać informacje o użytkownikach z usługi katalogowej uruchomionej na serwerze zarządzającym.
- d) Konfiguracja sieci LAN
	- podłączenie przełącznika LAN za pomocą co najmniej 2 łączy 10GbE do infrastruktury Zamawiającego,

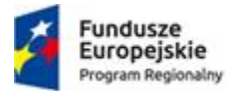

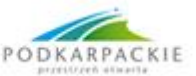

- utworzenie odpowiednich sieci VLAN na potrzeby sieci zarządzającej i obliczeniowej,
- wszystkie urządzenia podłączone do sieci zarządzającej powinny być jednoznacznie zaadresowane (adresem IPv4 z podsieci zarządzającej) tak, aby była możliwość połączenia się z wybranym urządzeniem wykorzystując interfejs zarządzający,
- adresację Ipv4 dla serwerów i urządzeń dostarczy Zamawiający po podpisaniu umowy,
- e) Instalacja i konfiguracja infrastruktury klastra obliczeniowego,
	- wymagana jest instalacja systemu operacyjnego Red Hat Enterprise Linux w wersji 8 lub równoważnego,
	- infrastruktura klastra obliczeniowego powinna posiadać zainstalowaną i skonfigurowaną usługę katalogową w oparciu o LDAP, umożliwiającą zarządzanie użytkownikami,
	- na serwerze dostępowym powinno być zainstalowane niezbędne oprogramowanie pozwalające na pracę z menadżerem kolejkowania,
	- jeżeli wymagany będzie serwer licencjonowania, Wykonawca powinien zainstalować go na serwerze menadżera kolejkowania,
	- wymagane jest zainstalowanie i skonfigurowanie menadżera kolejkowania na serwerach menadżera kolejkowania oraz skonfigurowanie odpowiednich kolejek wedle uznania Zamawiającego,
	- wymagane jest skonfigurowanie wywłaszczania zadań w menadżerze kolejkowania, z kolejek o mniejszym priorytecie na rzecz zadań znajdujących się w kolejkach o wyższym priorytecie,
	- Wykonawca dostarczy obrazy systemów operacyjnych dla bezdyskowych serwerów obliczeniowych z zainstalowanym oprogramowaniem kolejkującym i skonfiguruje je do pracy z menadżerem kolejkowania, zainstalowany system powinien być zgodny z systemem Red Hat Enterprise Linux w wersji 8,
	- wymagana jest instalacja programowego do automatyzacji wykonywania usług IT,
- f) Instalacja systemu do automatyzacji procesów wykonywania usług informatycznych. Czynności administracyjne, które powinny być wykonywane przez oprogramowanie do automatyzacji:
	- Dodawanie/ usuwanie użytkownika do klastra.
	- Resetowanie hasła użytkownika /haseł grupy użytkowników np. grupa student.
	- Przygotowywanie materiałów źródłowych do laboratoriów np. dedykowane maszyny wirtualne, przygotowanie danych wejściowych dla użytkowników laboratoriów.
- g) Instalacja i integracja systemu przechowywania danych z mechanizmem wysokiej dostępności na serwerach zarządzających oraz serwerze pamięci masowej.

### 5. Procedury testowe.

Po ukończeniu wszystkich prac związanych z usługami wdrożeniowymi Wykonawca w obecności Zamawiającego wykona wcześniej przygotowane i zaakceptowane przez Zamawiającego procedury testowe w celu wykazania prawidłowej realizacji zamówienia. W przypadku nieprawidłowego rezultatu wybranych testów Wykonawca zobowiązany jest na poprawienie błędów w terminie nie dłuższym niż dwa tygodnie od rozpoczęcia testów. Procedury testowe obejmą m.in.:

- a) testy funkcjonalności klastra obliczeniowego. W trakcie testu Wykonawca powinien utworzyć zadanie wykonujące test obliczeniowy za pomocą oprogramowania linpack, którego kody źródłowe są dostępne na stronie http://www.netlib.org/linpack/. Test obliczeniowy powinien zostać uruchomiony jako proces współbieżny na wszystkich węzłach obliczeniowych klastra obliczeniowego z wykorzystaniem co najmniej 60% sumarycznej pamięci operacyjnej dostępnej w klastrze obliczeniowym. Uruchomienie testu musi odbyć się jako zadanie menadżera kolejkowania z węzła dostępowego.
- b) Dokumentacja powykonawcza:

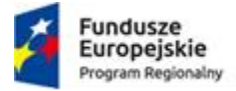

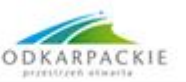

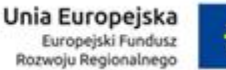

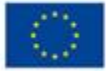

wymagana jest dokumentacja powykonawcza opisująca całe środowisko (sprzętowe, programowe, sieciowe).

Całe zamówienie powinno być zrealizowane "pod klucz". Wykonawca powinien uwzględnić w ofercie komplet usług, a także materiałów niezbędnych do zainstalowania i uruchomienia środowiska.

### 6. Miejsce dostawy i instalacji klastra obliczeniowego

Państwowej Wyższej Szkole Techniczno-Ekonomicznej im. ks. Bronisława Markiewicza w Jarosławiu - Serwerownia CKA

## 7. Instruktaż

Instruktaże powinny być przeprowadzone dla co najmniej 2 administratorów Zamawiającego; miejsce instruktażu siedziba Zamawiającego. Czas trwania instruktażu: min. 8 godzin:

Zakres tematyczny:

- a) Instruktaż eksploatacyjny z wdrożonego sprzętu:
	- wymiana dysków twardych,
	- diagnozowanie awarii sprzętowych,
	- wymiana modułów sprzętowych,
	- analiza logów modułów zarządzających,
- b) Instruktaż z oprogramowania systemowego (usługi Linux, wirtualizacja)
	- konfiguracja usług uruchomionych na serwerze zarządzającym,
	- konfiguracja usług uruchomionych na serwerach obliczeniowych,
	- instalacja oprogramowania w systemach operacyjnych serwera zarządzającego i serwerów obliczeniowych,
	- uruchamianie systemów operacyjnych po sieci SAN,
	- uruchamianie systemów operacyjnych po sieci Ethernet z wykorzystaniem NFS, TFTP, DHCP,
	- administracja usługą katalogową (LDAP),
- c) Instruktaż z oprogramowania do zarządzania infrastrukturą
- d) Instruktaż z menadżera kolejkowania
	- tworzenie zadań, wprowadzanie do kolejek,
	- zasady rezerwacji zasobów oraz uruchamianie zadań współbieżnych,
	- konfiguracja kolejek oraz serwera kolejkowania,
	- uruchamianie, monitorowanie, usuwanie zadań,
	- analiza błędów.

#### 8. Obsługa serwisowa

W razie wystąpienia usterki lub awarii po zakończeniu realizacji zamówienia, Wykonawca powinien przystąpić do jej usunięcia zgodnie z zasadami przedstawionymi poniżej. W przypadku niemożności dokonania naprawy określonych w terminach, Wykonawca dostarczy sprzęt zastępczy o identycznych lub lepszych parametrach technicznych.

#### Zgłoszenia do serwisu

Zgłoszenia do serwisu Wykonawcy mogą być realizowane przez upoważnionych pracowników Zamawiającego w następujący sposób:

a) Mailowo przy użyciu formularza, którego wzór zostanie ustalony pomiędzy Wykonawcą i Zamawiającym

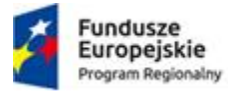

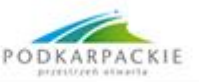

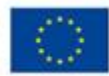

b) Telefonicznie – pod warunkiem późniejszego potwierdzenia mailowego.

Do dokonania prawidłowego zgłoszenia Zamawiający powinien podać następujące informacje:

- a) Imię i nazwisko osoby zgłaszającej problem
- b) Nazwa Zamawiającego
- c) Kategoria problemu (awaria krytyczna, awaria, usterka, konsultacja)
- d) Opis problemu

Zgłoszenie uznaje się za przyjęte z chwilą zgłoszenia go do serwisu w jeden ze wskazanych powyżej sposobów.

#### Warunki serwisu gwarancyjnego

Wykonawca będzie realizował następujące czynności w miejscu zainstalowania przedmiotu zamówienia:

- a) Usunięcie awarii sprzętowej
- b) Usunięcie awarii oprogramowania
- c) Diagnostyka sprzętu

Serwis będzie wykonywany w godzinach pracy uczelni tj. 7.30-15.30 (godziny pracy mogę zostać przedłużone po uprzednim zgłoszeniu iż naprawa może potrwać dłużej niż 8 godzin), 5 dni w tygodniu (dni robocze) w miejscu instalacji urządzeń.

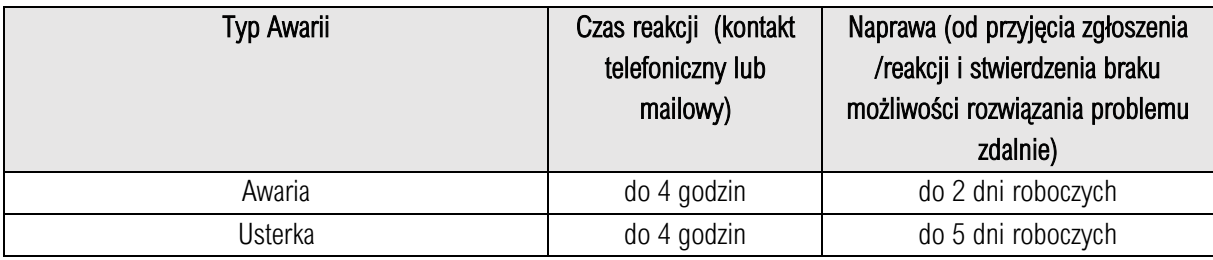

Podane powyżej terminy napraw nie dotyczą sytuacji, gdy awaria oprogramowania wynika z błędu w kodzie źródłowym, a oprogramowanie pochodzi od innego producenta niż Wykonawca.

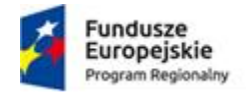

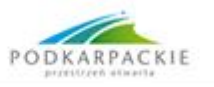

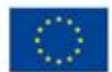

# Część 2

# Dostawa sprzętu do serwerowni PWSTE w Jarosławiu - wraz z instalację, montażem, instruktażem, konfiguracją i wdrożeniem.

## 9. Serwer kasetowy

Zakup i instalacja serwerów kasetowych – 6 sztuk

Zamawiający w wyniku przetargu w 2017 roku nabył szafę Blade firmy Lenvo model 8721HC2 wraz z 6 serwerami model 9532AC1. Obecne postępowanie dotyczy uzupełnienia szafy o nowe serwery

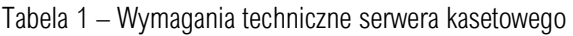

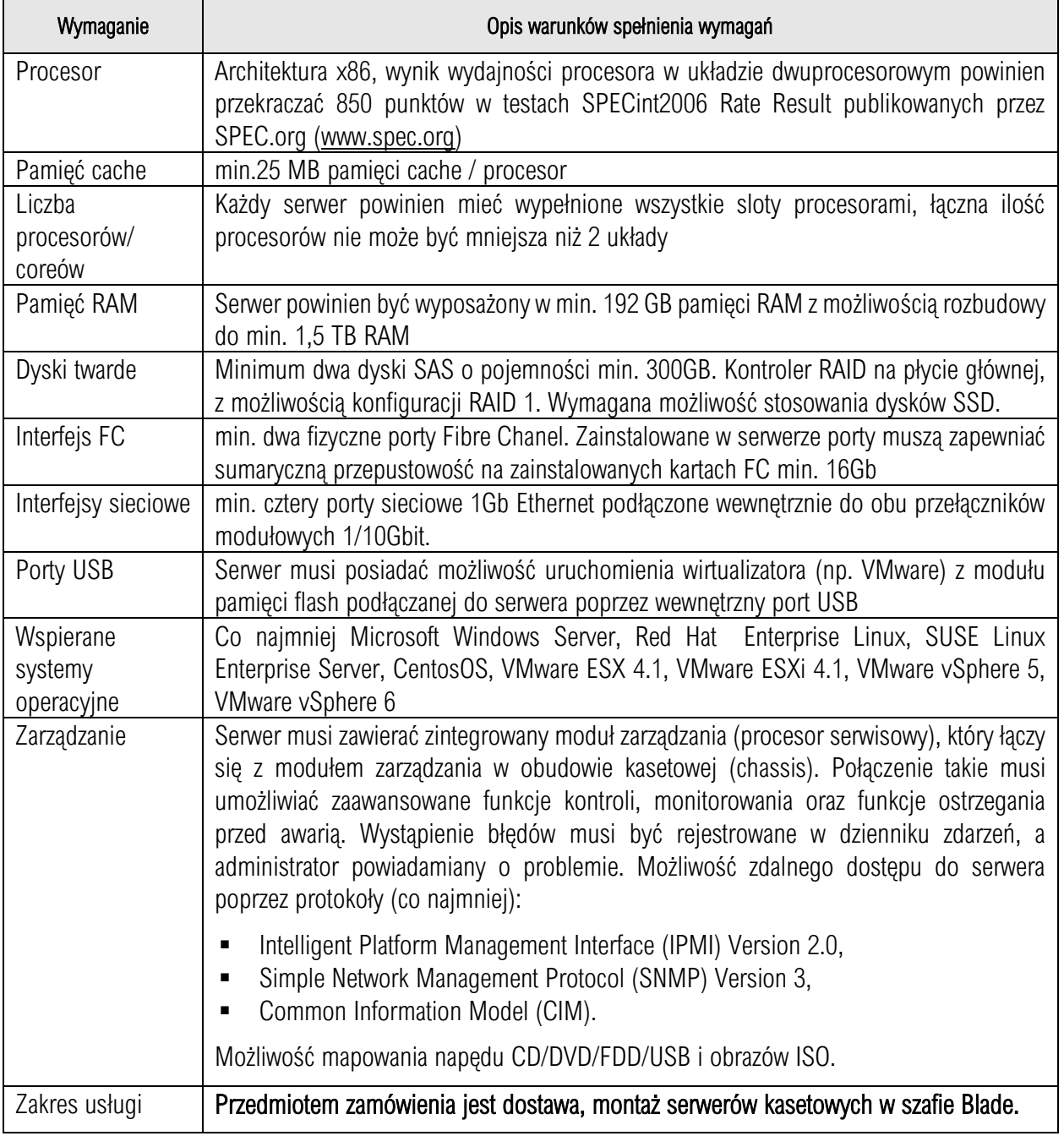

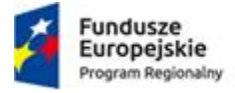

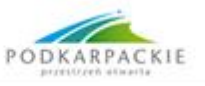

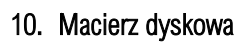

Przedmiotem zamówienia jest rozbudowa macierzy dyskowej IBM Storwize V3700 posiadanej przez Zamawiającego.

Dyski do macierzy – pólka do macierzy dyskowej IBM Storwize V3700

Zamawiający wymaga rozbudowy posiadanej macierzy dyskowej IBM Storwize V3700 o numerze seryjnym: 7803734, o 1 półkę dyskową zgodnie z poniższą specyfikacją:

Wymagania techniczne

Tabela 2 – wymagania techniczne dla macierzy dyskowej

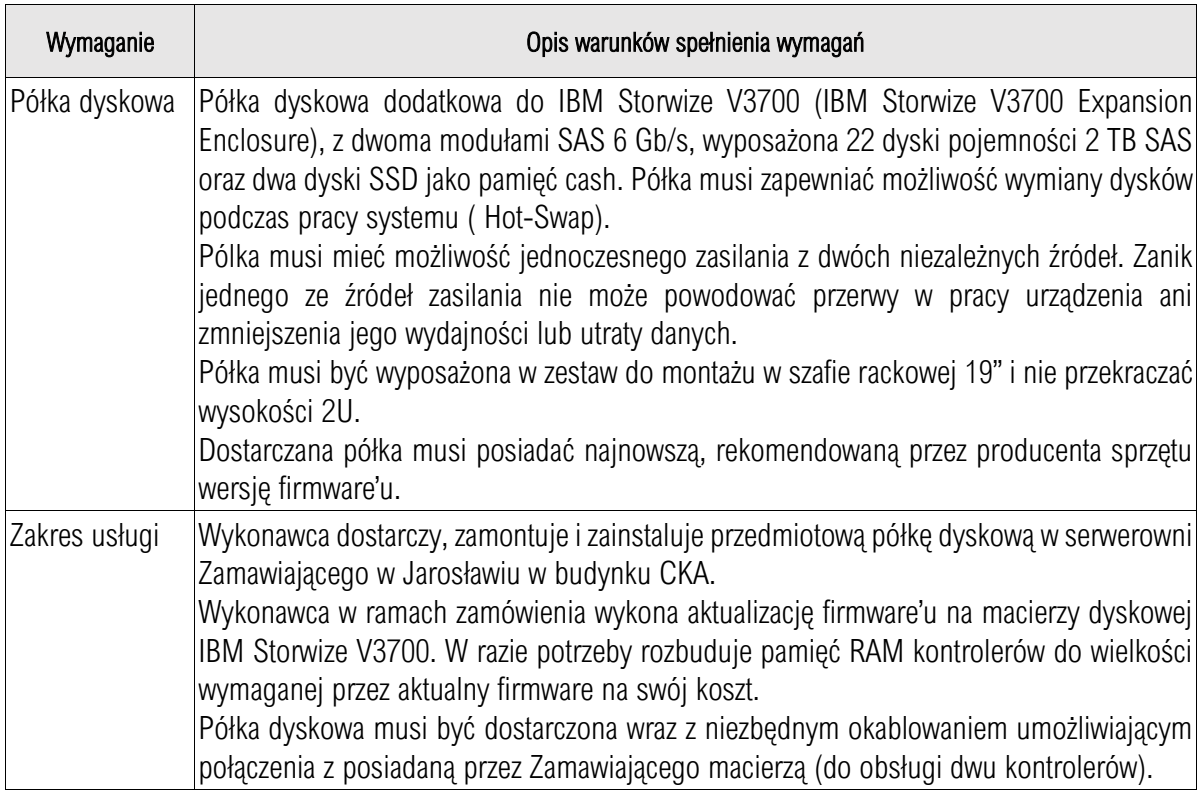

### 11. PRZEŁĄCZNIK L2 48 portów – 6 szt.

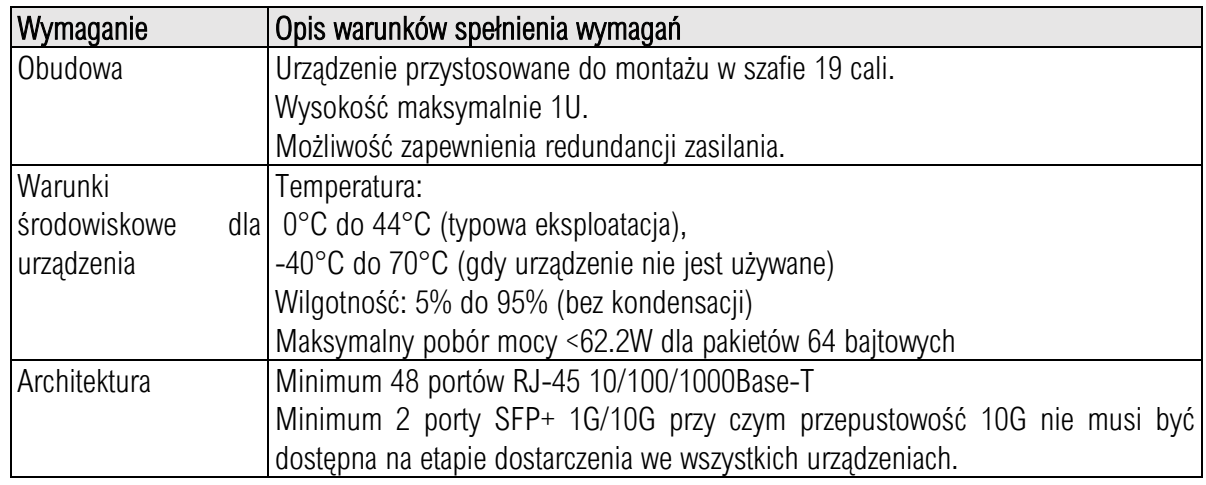

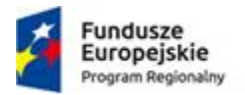

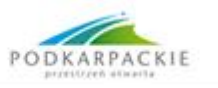

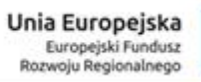

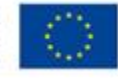

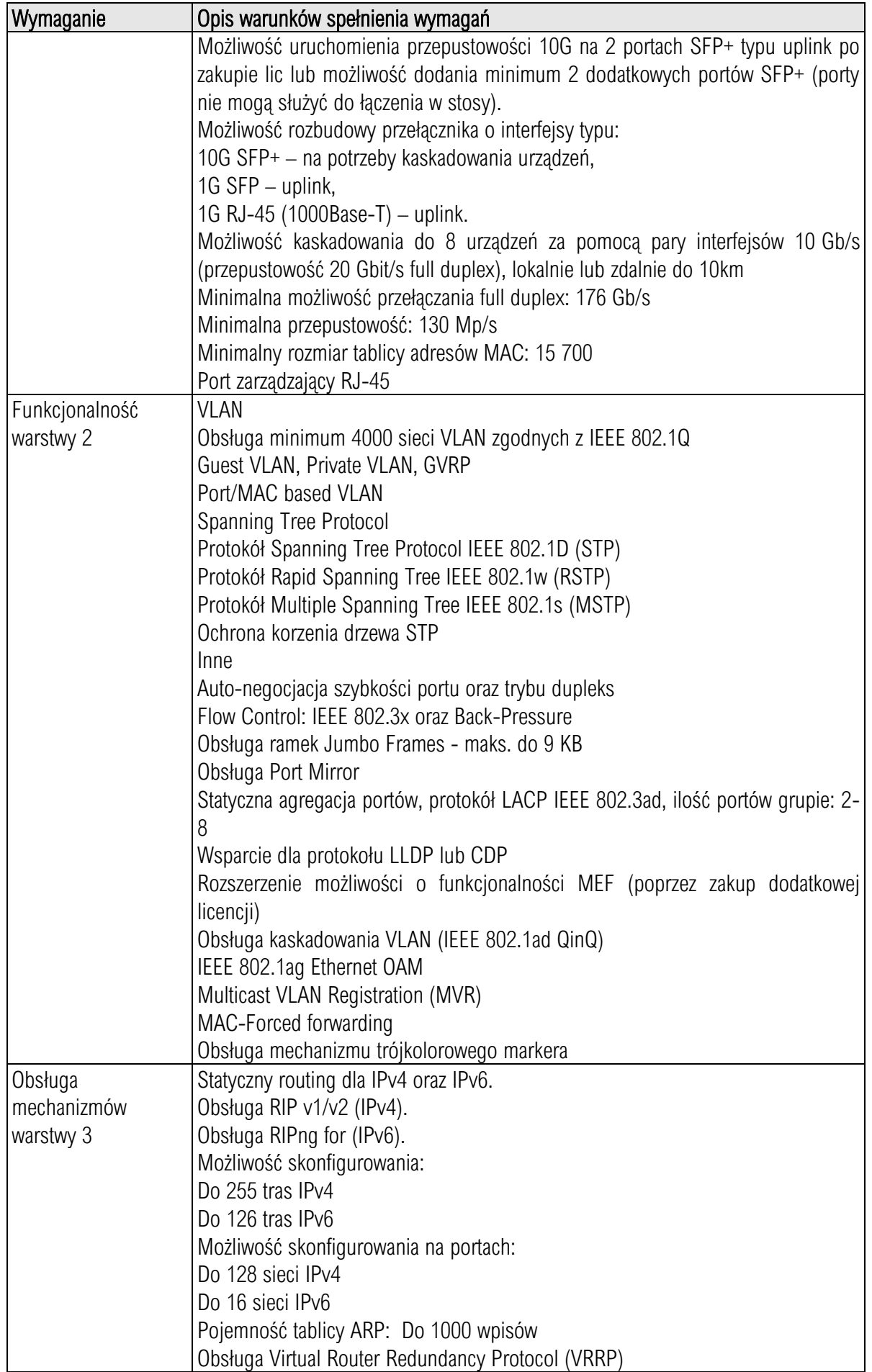

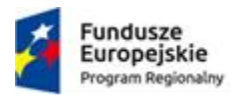

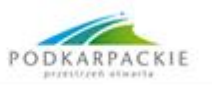

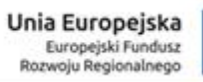

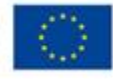

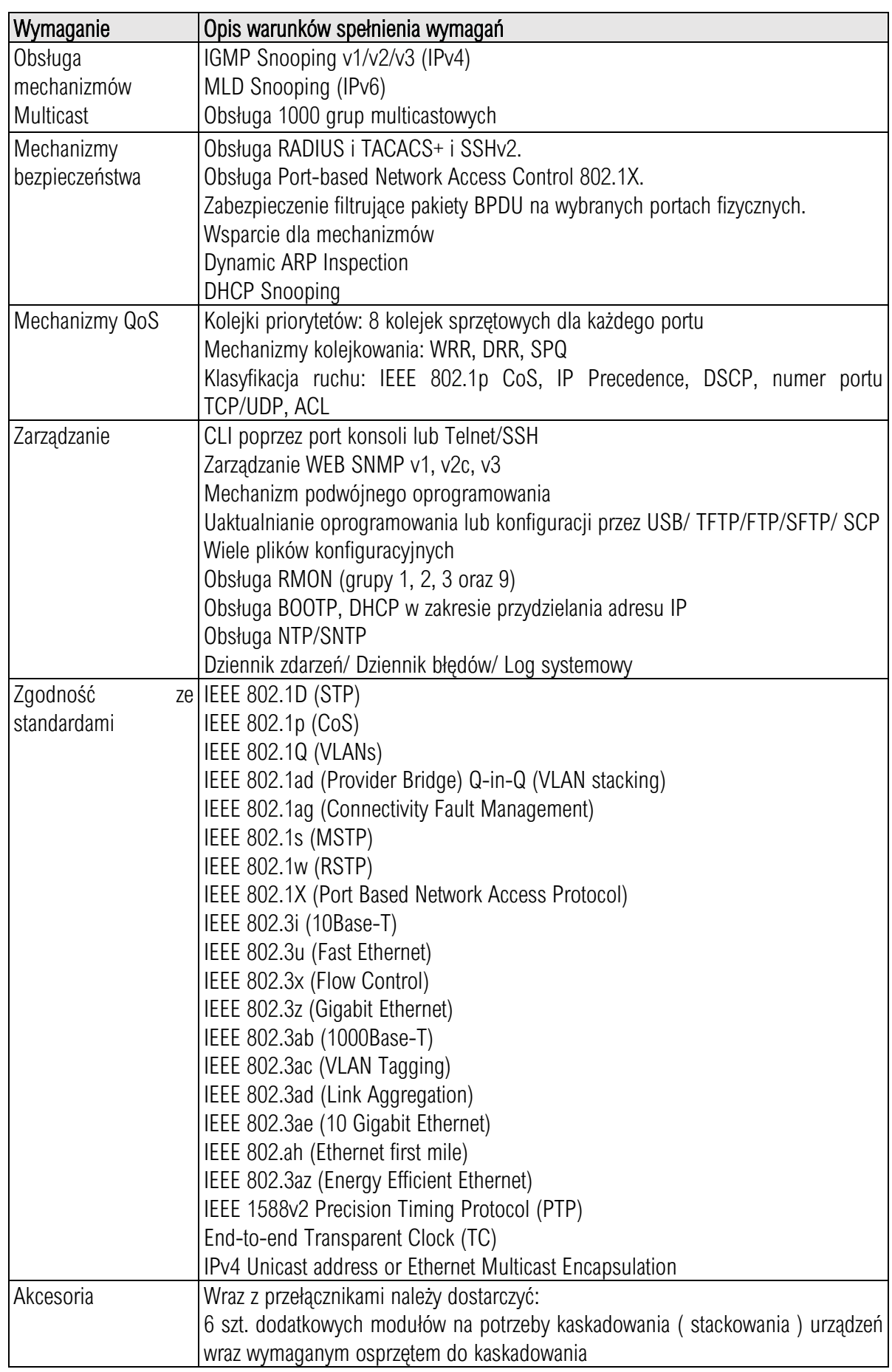

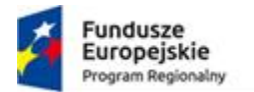

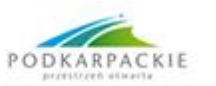

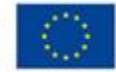

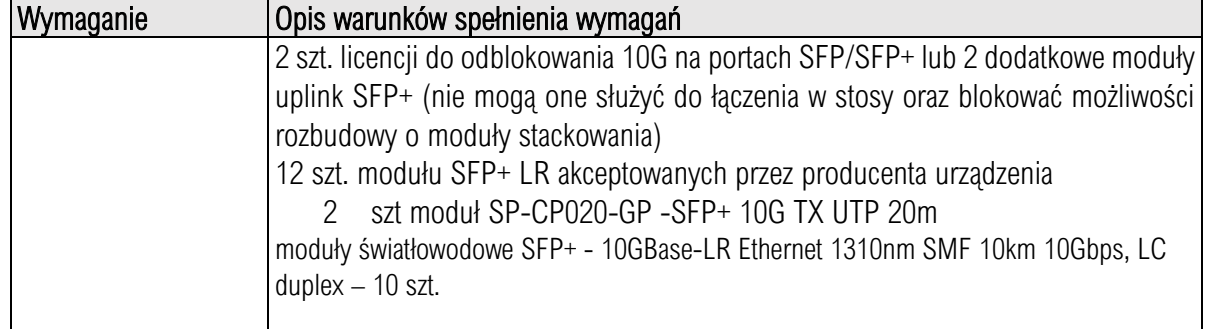

# 12. Przełącznik Gigabit Ethernet L3 24 portów – 1 szt

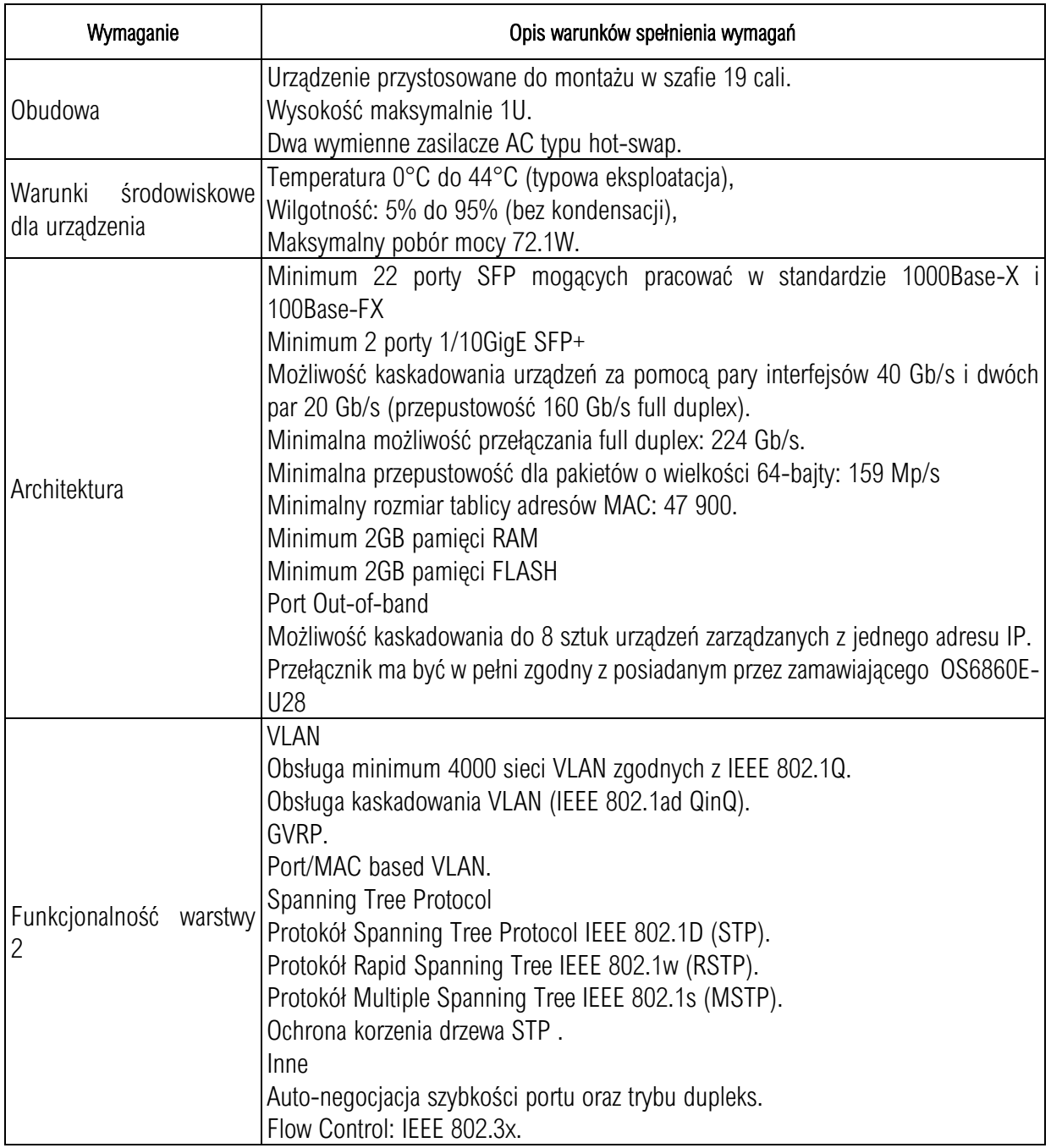

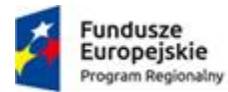

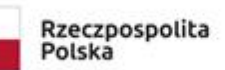

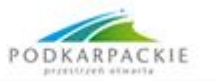

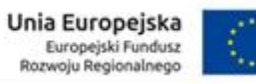

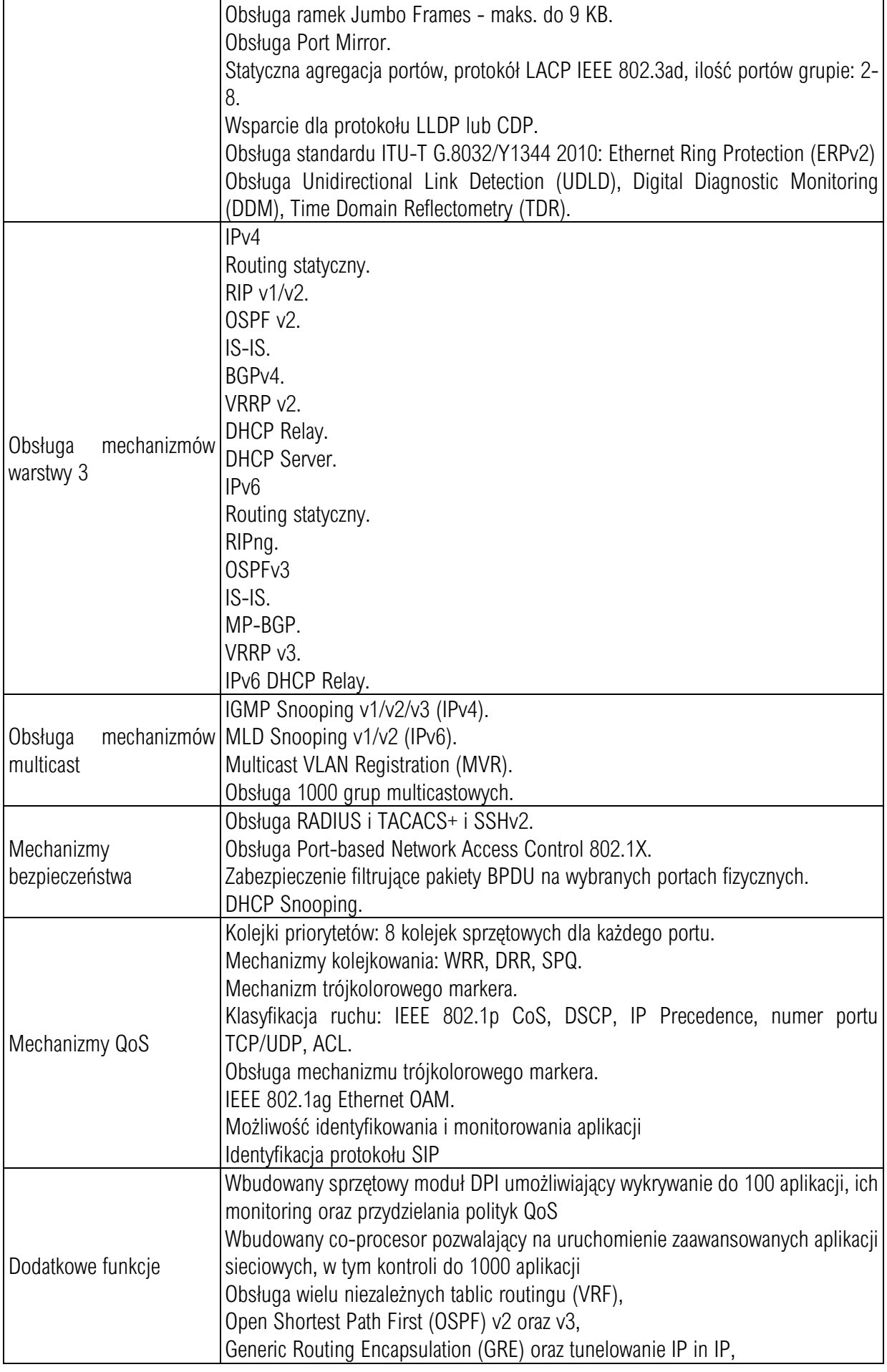

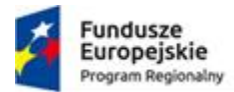

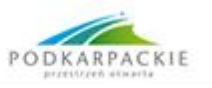

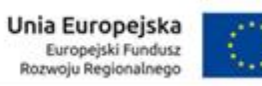

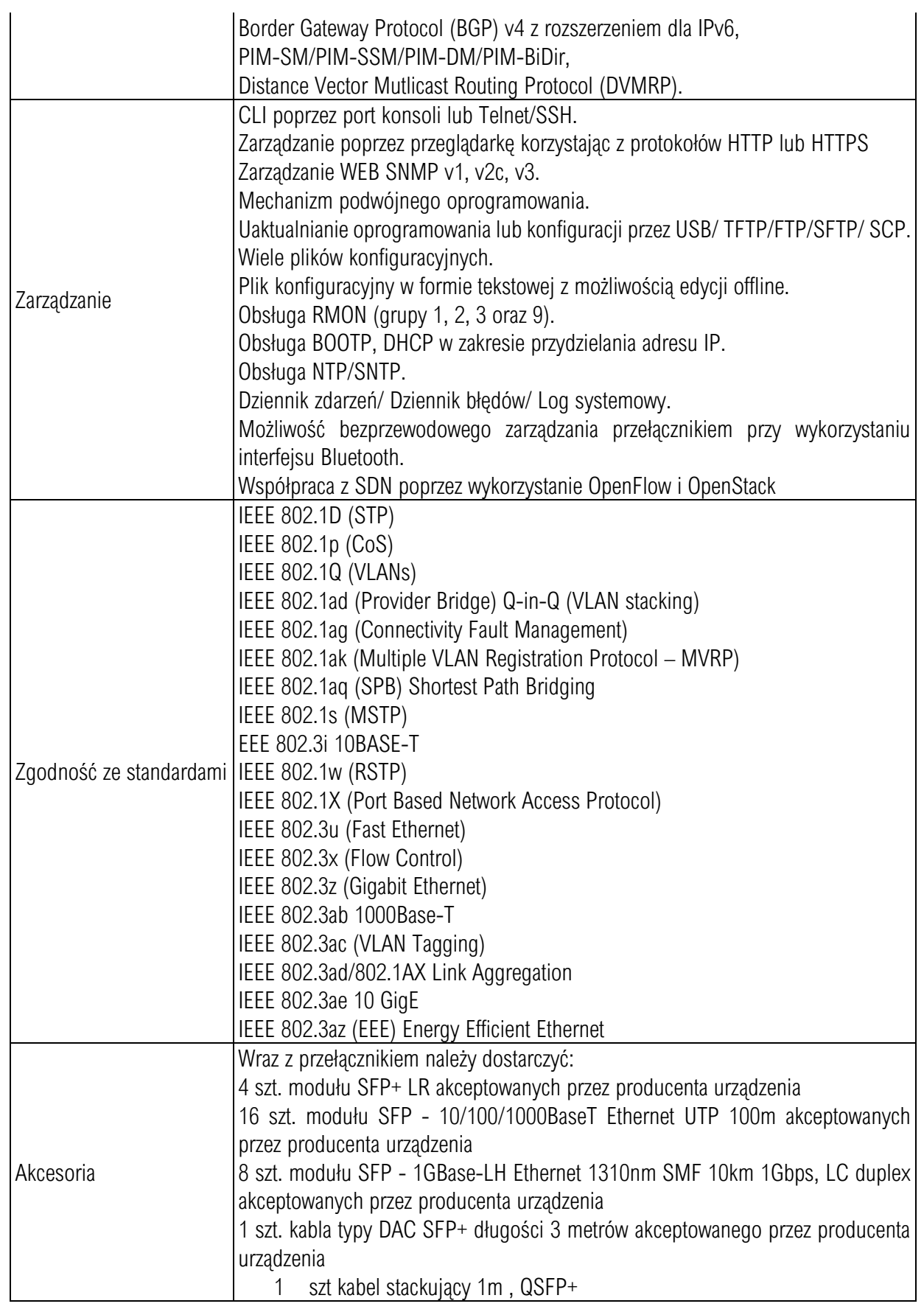

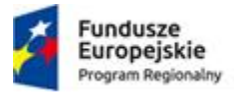

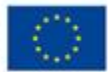

### 13. Licencje Vcenter 6.0.

1. Zamawiający posiada licencje i użytkuje system VMWare vSphere z licencją vCenter na 10 CPU, używany do zarządzania 5 maszynami Lenovo Flex x250 M5 z zainstalowanym system ESXi 6.5.

Ï

- 2. W ramach zamówienia Zamawiający zamierza rozszerzyć środowisko wirtualizacji o dodatkowe maszyny :
	- nowo kupowane serwery do szafy Lenovo Flex typ x250 6 sztuk
	- używane w szafie IBM Blade H serwery HS22 z ESXi 4.0 3 szt
	- używane w szafie IBM Blade H serwery HS23 z ESXi 5.0 5 szt
- 3. Licencje powinny obejmować co najmniej 14 dwuprocesorowe serwery i powinny umożliwiać obsługę 4 TB pamięci wirtualnej vRAM per procesor (pamięć wirtualna vRAM traktowana jako pamięć, która jest wykorzystywana przez włączone wirtualne maszyny),
- 4. Zamawiający dostarczy licencje vSphere wymagane do objęcia maszyn wymienionych w punkcie 2 dla systemów vCenter
- 5. Musi być zapewniony dostęp do nieodpłatnej aktualizacji oprogramowania (update) i wsparcia przez okres co najmniej 2 lat. Wszystkie licencje muszą być udzielone na czas nieokreślony i zarejestrowane w systemie. Wszystkie licencje nie mogą być typu Essentials.
- 6. Wykonawca dokona wszystkich wymaganych rejestracji licencji produktu i przekaże stosowne dokumenty Zamawiającemu
- 7. Wykonawca dostarczy na nośnikach USB oprogramowanie do zainstalowania w serwerach jako oraz kopie tych nośników na płytach DVD.
- 8. Wykonawca będzie świadczył usługę wsparcia technicznego (konsultacji) w wymiarze min 20 godzin rocznie przez min 24 miesiące dotyczące dostarczonego oprogramowania, w tym przekazywanie/powiadamianie o aktualizacjach oprogramowania.
- 9. Wykonawca zainstaluje system i skonfiguruje dla 6 serwerów w szafie Flex oraz 8 serwerów w szafie BladeH.